## **Pagamento PAGOPA Imposta Di Soggiorno - IDS**

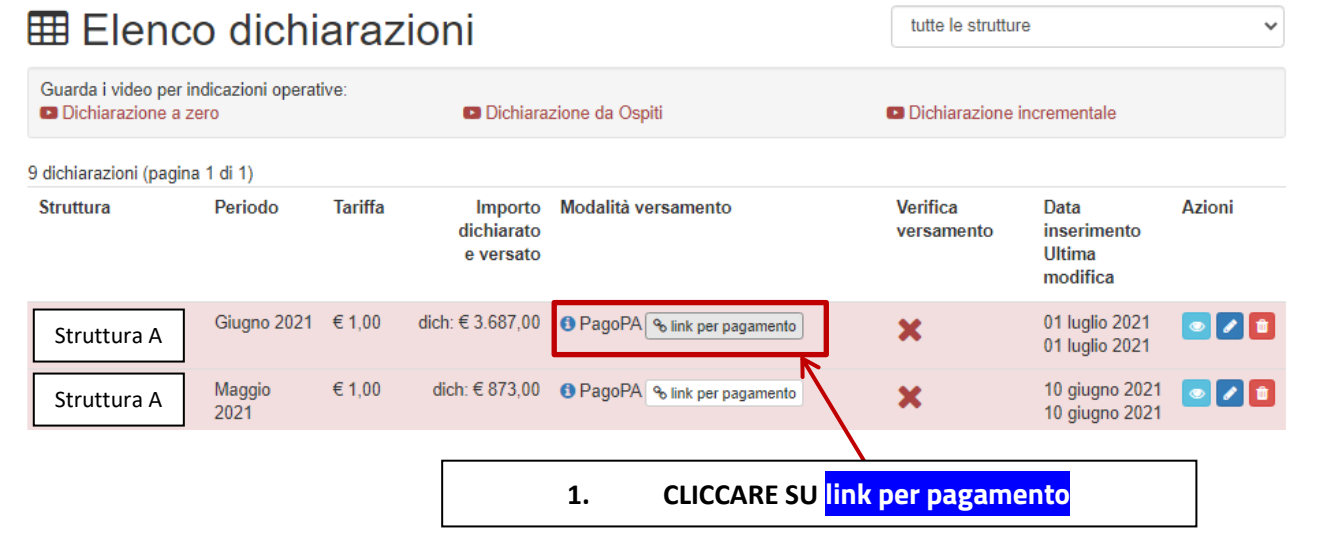

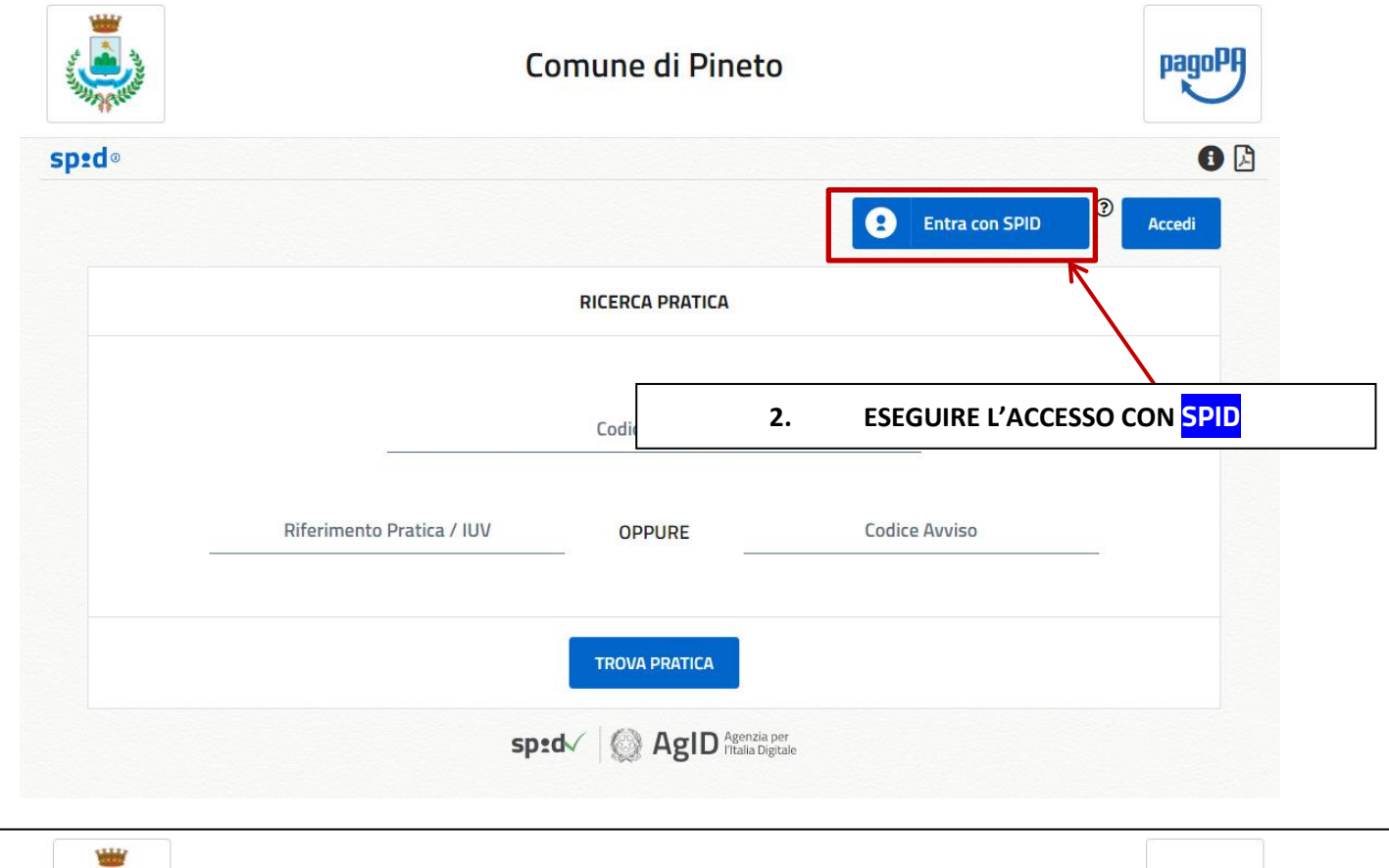

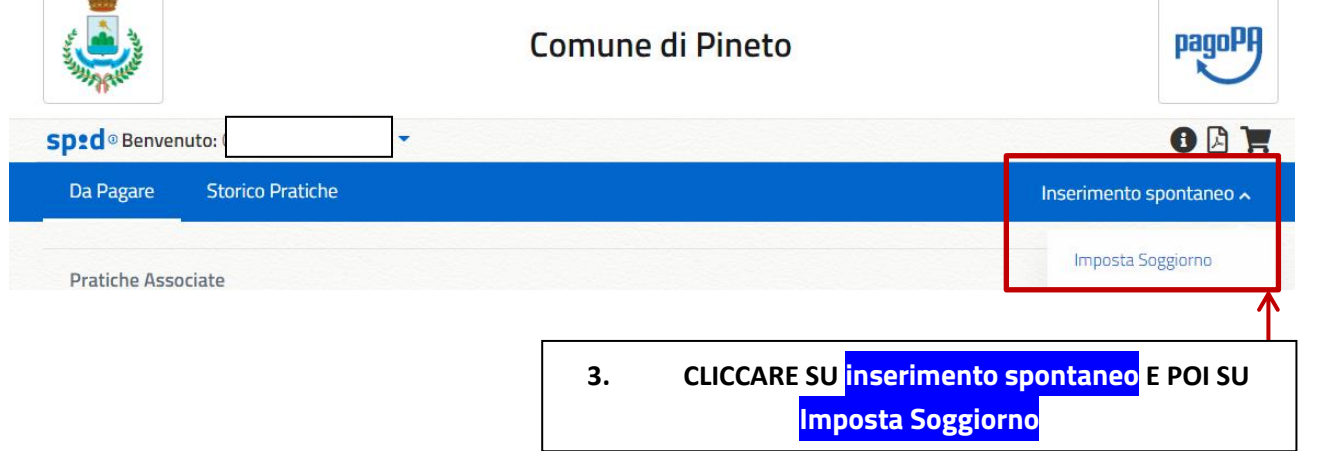

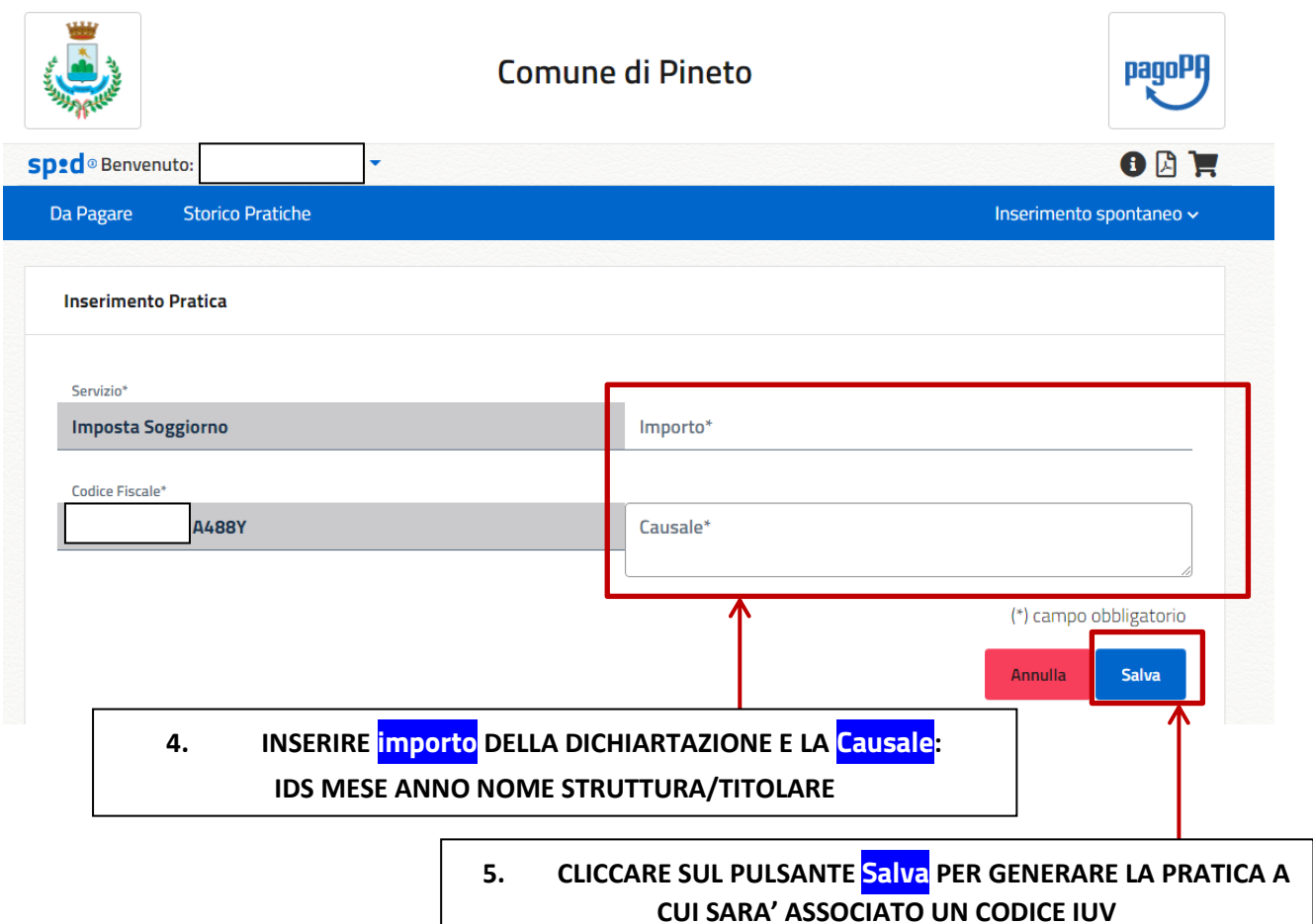

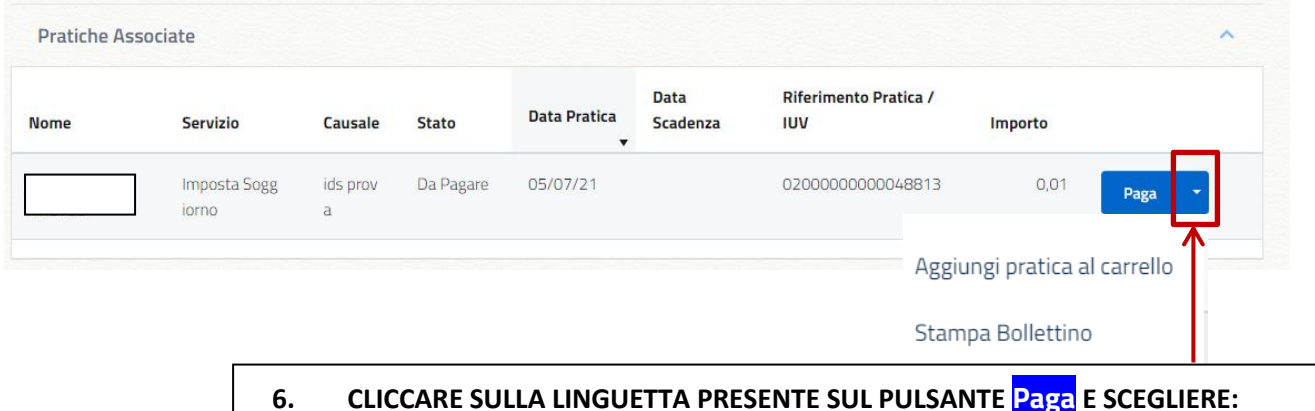

- Aggiungere pratica al carrello" PER PROCEDERE SUBITO AL PAGAMENTO **ONLINE SUL PORTALE DEI PAGAMENTI**
- Stampa Bollettino PER GENERARE IL BOLLETTINO PAGOPA CHE È POSSIBILE PAGARE NEI PUNTI DI PAGAMENTO (UFFICI POSTALI, AGENZIE BANCARIE, TABACCHERIE SISAL/LOTTOMATICA/BANCA5)